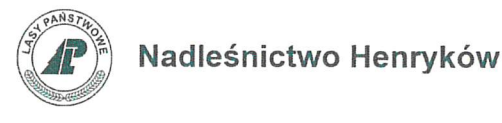

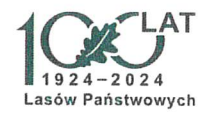

### Henryków,  $\sqrt{h}$  10.2023 r.

Zn.spr.SA.270.4.2023

#### WSZYSCY WYKONAWCY

Dotyczy: postępowania o udzielenie zamówienia publicznego prowadzonego w trybie podstawowym bez negocjacji pn.: "Remont nawierzchni drogi gminnej przechodzącej przez działki nr 41,46 w ob. ew, Błotnica"

Na podstawie art. 137 ust. 1 w zw. z art. 266 ustawy z dnia 11 września 2019 r. Prawo zamówień publicznych (tekst jednolity Dz. U. z 2023 poz. 1605 z późn. zm.) – Zamawiający dokonuje następującej zmiany treści Specyfikacji Warunków Zamówienia (SWZ) we wskazanym wyżej postępowaniu:

1. Zważywszy na brak udostępnienia przez Zamawiającego formularza interaktywnego Platformy e-zamówienia do złożenia oferty, a jednocześnie określenie przez Zamawiającego w załączniku nr 7 do SWZ wzoru formularza ofertowego, zmienia się treść pktu 19.6. SWZ poprzez zastąpienie jej dotychczasowego brzmienia treścią następującą:

#### "19.6. Złożenie oferty

a) Złożenie oferty w postępowaniu prowadzonym na Platformie wymaga, aby Wykonawca posiadał aktywowane konto na Platformie. Wykonawca przygotowuje ofertę zgodnie z wzorem Formularza oferty, który jest załącznikiem nr 7 do SWZ.

## Zamawiający nie udostępnia interaktywnego formularza ofertowego Platformy e-Zamówienia.

b) Wykonawca składa ofertę z wykorzystaniem formularza Zamawiającego za pośrednictwem zakładki "Oferty/wnioski", widocznej w podglądzie postępowania po zalogowaniu się na konto Wykonawcy.

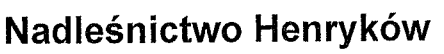

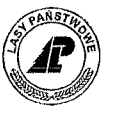

c) Po wybraniu przycisku "Złóż ofertę" system prezentuje okno składania oferty umożliwiające przekazanie dokumentów elektronicznych, w którym znajdują się dwa pola typu drag&drop (,,przeciągnij"i,,upuść") służące do dodawania plików.

d) <sup>W</sup> polu,,wypełniony formularz oferty" Wykonawca dodaje wypełniony załącznik nr <sup>7</sup> do SWZ. W kolejnym polu "Załączniki i inne dokumenty przedstawione w ofercie przez Wykonawcę" Wykonawca dodaje pozostałe pliki stanowiące ofertę lub składane wraz z ofertą zgodnie z pkt 19.2 i 19.3. SWZ.

e) Jeżeli wraz <sup>z</sup> ofertą składane są dokumenty zawierające tajemnicę przedsiębiorstwa <sup>w</sup> rozumieniu przepisów ustawy z dnia 16 kwietnia 1993 r. o zwalczaniu nieuczciwej konkurencji (tekst jedn. Dz. U, z 2022 r. poz. 1233 z późn. zm.) Wykonawca, w celu utrzymania w poufności tych informacji, przekazuje je w wydzielonym i odpowiednio oznaczonym pliku - z zaznaczeniem w nazwie pliku,,Dokument stanowiący tajemnicę przedsiębiorstwa". Zarówno załącznik stanowiący tajemnicę przedsiębiorstwa jak i uzasadnienie zastrzeżenia tajemnicy przedsiębiorstwa należy dodać w polu "Załączniki i inne dokumenty przedstawione w ofercie przez Wykonawcę".

f) Formularz ofertowy podpisuje się kwalifikowanym podpisem elektronicznym w formacie PAdES typ wewnętrzny. Po podpisaniu nie należy modyfikować pliku. Nie należy zmieniać nazwy pliku formularza. Pozostałe dokumenty wchodzące <sup>w</sup> skład oferty lub składane wraz <sup>z</sup> ofertą, które są zgodnie <sup>z</sup> PZP lub rozporządzeniem Prezesa Rady Ministrów <sup>z</sup> dnia <sup>30</sup> grudnia 2020 r. w sprawie sposobu sporządzania i przekazywania informacji oraz wymagań technicznych dla dokumentów elektronicznych oraz środków komunikacji elektronicznej <sup>w</sup> postępowaniu o udzielenie zamówienia publicznego lub konkursie (Dz. U. z 2020 r., poz. 2452) opatrzone kwalifikowanym podpisem elektronicznym, mogą być zgodnie z wyborem Wykonawcy/Wykonawcy wspólnie ubiegającego się o udzielenie zamówienia/podmiotu udostępniającego zasoby opatrzone podpisem typu zewnętrznego lub wewnętrznego. <sup>W</sup> zależności od typu podpisu (zewnętrzny, wewnętrzny) w polu "Załączniki i inne dokumenty przedstawione w ofercie przez Wykonawcę" dodaje się uprzednio podpisane dokumenty: (i) wraz z wygenerowanym plikiem podpisu (typ zewnętrzny) lub (ii) dokument z wszytym podpisem (typ wewnętrzny).

g) W przypadku przekazywania dokumentu elektronicznego w formacie poddającym dane kompresji, opatrzenie pliku zawierającego skompresowane dokumenty kwalifikowanym podpisem elektronicznym jest równoznaczne z opatrzeniem wszystkich dokumentów zawartych w tym pliku kwalifikowanym podpisem elektronicznym.

2

# Nadleśnictwo Henryków

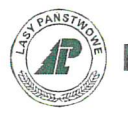

h) System sprawdza, czy złożone pliki są podpisane i automatycznie je szyfruje, jednocześnie informując o tym Wykonawcę. Potwierdzenie czasu przekazania i odbioru oferty znajduje się w Elektronicznym Potwierdzeniu Przesłania (EPP) i Elektronicznym Potwierdzeniu Odebrania (EPO).

i) EPP i EPO dostępne są dla zalogowanego Wykonawcy w zakładce "Oferty/Wnioski". j) Oferta może być złożona tylko do upływu terminu składania ofert. Oferta złożona po terminie nie zostanie przyjęta. Wykonawca może przed upływem terminu składania ofert wycofać ofertę. Wykonawca wycofuje ofertę w zakładce,,Oferty/wnioski" używając przycisku ,,Wycofaj ofertę"

k) Maksymalny łączny rozmiar plików stanowiących ofertę lub składanych wraz z ofertą to 250 MB.

I) Zalecane jest by w procesie sporządzania i składania oferty Wykonawca korzystał z Instrukcji interaktywnej – "Oferta wnioski i prace konkursowe" dostępnej pod adresem: https://media.ezamowienia.gov.pl/pod/2021/10/Oferty-5.2.pdf

ł) Ofertę należy sporządzić w języku polskim. Ofertę składa się, pod rygorem nieważności, w formie elektronicznej (tj. w postaci elektronicznej opatrzonej kwalifikowanym podpisem elektronicznym), w formatach danych określonych w rozporządzeniu Rady Ministrów z dnia 12 kwietnia 2012 r. w sprawie Krajowych Ram Interoperacyjności, minimalnych wymagań dla rejestrów publicznych i wymiany informacji w postaci elektronicznej oraz minimalnych wymagań dla systemów teleinformatycznych (tekst jedn.: Dz. U. z 2017 r. poz. 2247 z późn. zm.)."

Jednocześnie Zamawiający informuje, że termin składania i otwarcia ofert nie ulega zmianie.

NADLEŚNICZY Nadleśnictyką Honryków rah Domagata Mary

3

 $\mathcal{A}=\{x_1,\ldots,x_n\}$  $\mathcal{A}^{(1)}$  $\label{eq:2.1} \frac{1}{\sqrt{2}}\left(\frac{1}{\sqrt{2}}\right)^2\left(\frac{1}{\sqrt{2}}\right)^2\left(\frac{1}{\sqrt{2}}\right)^2\left(\frac{1}{\sqrt{2}}\right)^2\left(\frac{1}{\sqrt{2}}\right)^2.$  $\frac{1}{2} \sum_{i=1}^n \frac{1}{2} \sum_{j=1}^n \frac{1}{2} \sum_{j=1}^n \frac{1}{2} \sum_{j=1}^n \frac{1}{2} \sum_{j=1}^n \frac{1}{2} \sum_{j=1}^n \frac{1}{2} \sum_{j=1}^n \frac{1}{2} \sum_{j=1}^n \frac{1}{2} \sum_{j=1}^n \frac{1}{2} \sum_{j=1}^n \frac{1}{2} \sum_{j=1}^n \frac{1}{2} \sum_{j=1}^n \frac{1}{2} \sum_{j=1}^n \frac{1}{2} \sum_{j=$ 

 $\frac{1}{2}$